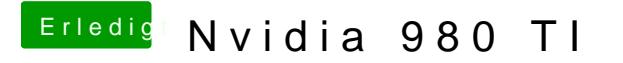

Beitrag von MacGrummel vom 3. Juli 2015, 09:35

Läuft problemlos mit OS X 10.10.3 aufwärts und dem passenden aktuellen So steht es bei NVIDIA. Und die Boot-Flag wird automatisch gesetzt..